(19)

**EP 2** 

**116** 

**288 A1**

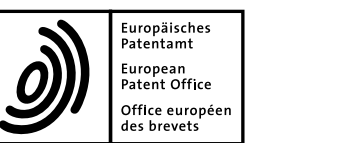

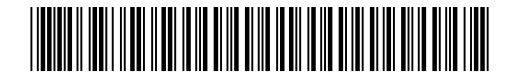

# (11) **EP 2 116 288 A1**

(12) **EUROPÄISCHE PATENTANMELDUNG**

(43) Veröffentlichungstag: **11.11.2009 Patentblatt 2009/46** (21) Anmeldenummer: **09006119.3** (22) Anmeldetag: **05.05.2009** (51) Int Cl.: **A63H 19/24(2006.01)** (84) Benannte Vertragsstaaten: **AT BE BG CH CY CZ DE DK EE ES FI FR GB GR HR HU IE IS IT LI LT LU LV MC MK MT NL NO PL PT RO SE SI SK TR** (30) Priorität: **06.05.2008 DE 102008022375** (71) Anmelder: **Gebrüder Märklin & Cie. Gesellschaft mit beschränkter Haftung 73033 Göppingen (DE)** (72) Erfinder: **• Pudert, Jürgen 73779 Deizisau (DE) • Haueisen, Joachim 73269 Hochdorf (DE) • Kielkopf, Andreas 73066 Uhingen (DE) • Schmitz, Rainer 73099 Adelberg (DE)** (74) Vertreter: **Eder, Thomas et al Eder & Schieschke, Patentanwälte, Elisabethstrasse 34 80796 München (DE)**

## (54) **Kopplung von Steuergeräten**

(57) Die Erfindung betrifft ein Verfahren zur Steuerung einer elektrischen Modellbahn, insbesondere einer Modelleisenbahn, bei dem ein Gleissignal von einem Gleisformatprozessor 5 eines Steuergerätes 1 erzeugt wird, wobei das erste Steuergerät 1 mit wenigstens einem weiteren zweiten Steuergerät 1' über einen Datenbus 9 gekoppelt wird. Weiterhin betrifft die Erfindung ein Steuergerät zur Durchführung eines derartigen Verfahrens.

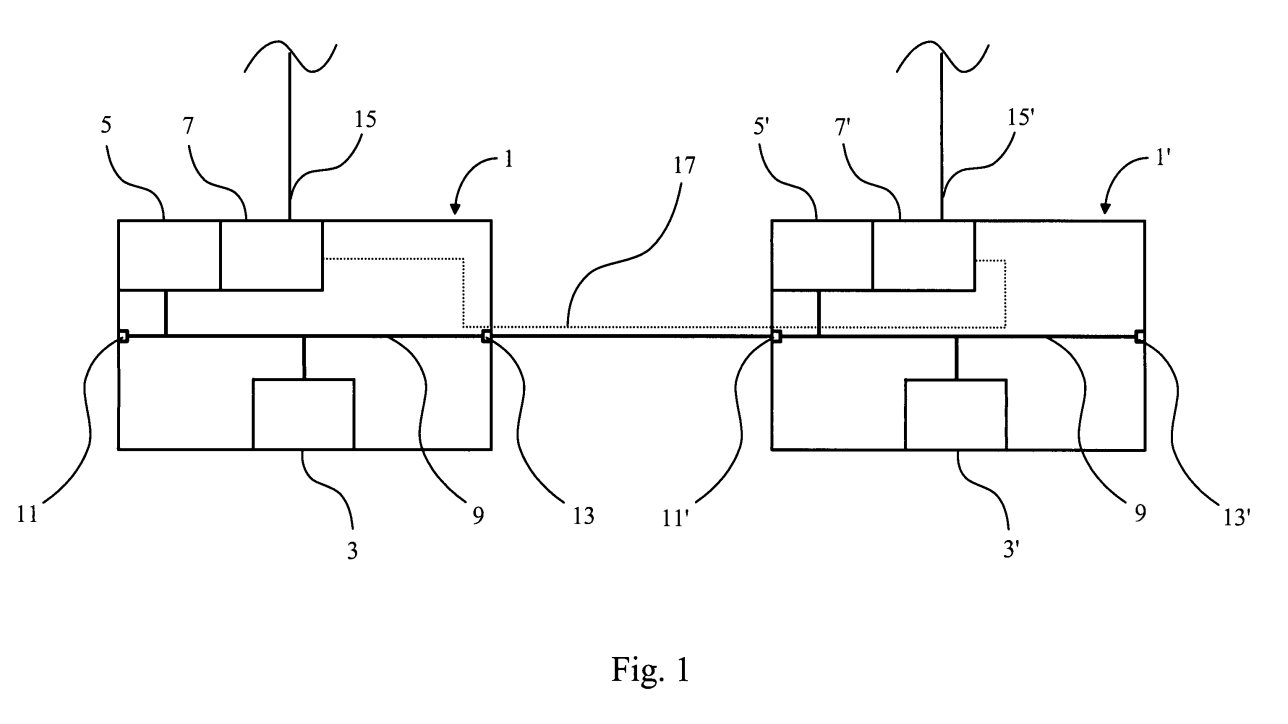

#### **Beschreibung**

**[0001]** Die Erfindung betrifft ein Verfahren zur Steuerung einer elektrischen Modellbahn, insbesondere einer Modelleisenbahn, sowie ein Steuergerät zur Durchführung eines derartigen Verfahrens.

**[0002]** Derartige Verfahren und Steuergeräte finden beispielsweise im Modelleisenbahnbereich Verwendung, wobei Steuerbefehle zu deren Steuerung üblicherweise von digitalen Steuergeräten erzeugt werden. Verschiedene zu steuernde Modellbahnartikel, insbesondere Triebfahrzeuge, besitzen hierzu einen Decoder, um die entsprechenden Steuerbefehle zu empfangen und in die gewünschte Aktion des Modellbahnartikels umzusetzen.

**[0003]** Zur taktilen Eingabe einer Bedienperson weisen derartige Steuergeräte Bedienelemente und/oder Bedieneinheiten wie beispielsweise Schieb-, Drehregler, Tasten, Knöpfe, Schalthebel oder auch Sensorfelder eines Touchscreens auf, deren Bedienpositionen bzw. Zustandsveränderungen in digitale Steuerbefehle umgesetzt und an die Decoder der Modellbahnartikel übertragen werden.

**[0004]** Benützen mehrere Personen dieselbe Modellbahn mit verschiedenen Modellbahnartikeln, müssen die Steuerbefehle über ein Steuergerät eingegeben werden, was sich nachteilig auf den Bedienkomfort auswirkt. Zudem muss ein Bahnartikel, welcher bereits an einem anderen Steuergerät bekannt ist, beim Einsatz auf einer anderen Bahn nachteiligerweise erst an dem dortigen Steuergerät angemeldet werden.

**[0005]** Der vorliegenden Erfindung liegt daher die Aufgabe zugrunde, die vorgenannten Nachteile zu vermeiden und ein Verfahren sowie ein Steuergerät zu schaffen, welches den Bedienkomfort erhöht.

**[0006]** Diese Aufgabe wird erfindungsgemäß durch ein Verfahren mit den Merkmalen des Anspruchs 1 sowie durch ein Steuergerät mit den Merkmalen des Anspruchs 10 gelöst.

**[0007]** Durch die Kopplung eines Steuergerätes mit wenigstens einem weiteren Steuergerät, welches ebenfalls eigenständig eine Modellbahn steuern kann, ist es vorteilhafterweise möglich, eine Modellbahn mit mehreren Steuergeräten, beispielsweise für mehrere Bedienpersonen oder auch an unterschiedlichen Positionen mit verschiedenen Blickwinkeln auf die Bahn, zu steuern. Zudem sind durch die Kopplung Informationen, insbesondere Bahnartikeldaten, welche nur in dem wenigstens einen weiteren Steuergerät vorhanden sind, auch bei der Steuerung der Modellbahn des ersten Steuergerätes und Einsatz anderer Bahnartikel (und umgekehrt) verfügbar, ohne dass diese Bahnartikel am ersten Steuergerät neu angemeldet werden müssen.

**[0008]** Die Kopplung der Steuergeräte erfolgt hierbei über einen Datenbus, welcher als feste Kabelverbindung oder auch kabellos über eine Funkstrecke oder Infrarotverbindung sowie als beliebige Mischform (bei bidirektionaler Übertragung) hiervon ausgebildet sein kann.

**[0009]** In vorteilhafter Ausgestaltung der Erfindung wird bzw. werden als Bus ein CAN-Bus bzw. die diesbezüglich festgelegten Sendetelegrammformate verwendet, wobei es auch denkbar ist, die entsprechenden Steu-

erbefehle in Form von (CAN-)Sendetelegrammen über eine Bridge oder ein Gateway an einen Ethernetbus (beispielsweise 10/100/1000 Mbit) weiterzugeben oder von dort zu erhalten.

10 **[0010]** In bevorzugter Ausgestaltung der Erfindung wird das Gleissignal bzw. das Fahrsignal auch im Falle von mehreren gekoppelten Steuergeräten nur von dem Gleisformatprozessor des ersten Steuergerätes erzeugt. Hierdurch lassen sich vorteilhafterweise Kollisionen bis hin zu Kurzschlüssen vermeiden, ohne dass mehrere

15 Gleisformatprozessoren in aufwändiger Schaltungstechnik und/oder Programmlogik analog- bzw. gleichgeschaltet werden müssen.

**[0011]** Hierbei kann eine Kommunikation zwischen den Bedienelementen des wenigstens einen weiteren

- 20 zweiten Steuergerätes und dem Gleisformatprozessor des ersten Steuergeräts beispielsweise über den Datenbus erfolgen, so dass auch über die Bedienelemente des wenigstens einen weiteren zweiten Steuergerätes über den Gleisformatprozessor des ersten Steuergeräts ein
- 25 gewünschtes Gleissignal erzeugt werden kann. Diese Kommunikation kann auch bidirektionaler Natur sein, so dass auch komfortable Abfragen, Meldungen, etc. in umgekehrter Richtung möglich sind.

30 **[0012]** In weiterer Ausgestaltung der Erfindung ist zur Erzeugung des Gleissignals nur der Gleisformatprozessor des ersten Steuergerätes aktiv, wobei hierzu eventuell weitere in den wenigstens zweiten Steuergeräten vorhandene Gleisformatprozessoren wenigstens während der Erzeugung des Gleissignals deaktiviert werden.

35 Hierdurch lässt sich auf einfache Art und Weise eine Konkurrenz mehrerer Gleisformatprozessoren vermeiden. Sofern ein Gleisformatprozessor bzw. eine entsprechende Einheit weitere Funktionen, wie beispielsweise Empfangen von Meldungen oder Rückantworten auf einem

40 45 Rückkanal, unterstützt, ist wenigstens der ein Gleissignal erzeugende Teil eines Gleisformatprozessors bzw. die entsprechende Einheit, insbesondere Sendeteil, deaktiviert. Dagegen kann der Empfangsteil des Gleisformatprozessors zur Umsetzung von Meldungen bzw. Rückantworten in Bus-Befehle aktiv bleiben.

50 **[0013]** Die Deaktivierung weiterer Gleisformatprozessoren weiterer zweiter Steuergeräte kann hierbei beim Vorgang des Koppelns der Steuergeräte erfolgen, so dass vorteilhafterweise eine Automatisierung der Deaktivierung auf einfache Art und Weise ermöglicht wird.

55 **[0014]** Nach der Erfindung wird unter einem Steuergerät ein vollwertiges Kommandogerät bzw. -einheit zur Steuerung einer Modellbahn verstanden, welches vorzugsweise ohne weitere Zusatzgeräte, insbesondere Codiereinheiten, unmittelbar die (digitalen) Steuersignale, also das Bahn- bzw. Gleissignal, erzeugt. Indem das erfindungsgemäße Steuergerät einen Gleisformatprozessor aufweist, welcher mit anderen, über einen Daten-

bus gekoppelten Steuergeräten eine bidirektionale Kommunikation ermöglicht, kann im Unterschied zu speziellen Handgeräten ein weiteres derartig ausgebildetes vollwertiges Steuergerät mit diesem gekoppelt und in diesem gekoppelten Zustand zur Steuerung einer Modellbahn verwendet werden.

**[0015]** Die Deaktivierung eines Steuergerätes, welches neben Bedienelementen und anderen Elementen einen Gleisformatprozessor zur Erzeugung des Gleissignals bzw. des Fahr- oder Bahnsignals beinhaltet, erfolgt in bevorzugter Ausgestaltung der Erfindung über einen Schalter, welcher mechanisch betätigbar (elektromechanischer Schalter) ist und vorzugsweise automatisch, beispielsweise bei Herstellen der Datenbusverbindung, einen jeweils vorhandenen weiteren Gleisformatprozessor eines weiteren zweiten Steuergerätes deaktiviert. Hierzu kann ein Steuergerät für das "Durchschleifen" eines Datenbusses zwei unterschiedlich ausgebildete Anschlüsse aufweisen, wobei einer der Anschlüsse bei Verbindung mit einem Stecker einen derartigen Schalter auslöst.

**[0016]** Selbstverständlich ist es auch denkbar, den Schalter als elektronischen (steuerbaren) Schalter auszubilden, welcher über ein Steuersignal, insbesondere eine Steuerspannung, schaltbar ist.

**[0017]** Weitere vorteilhafte Ausgestaltungen ergeben sich aus den abhängigen Ansprüchen.

**[0018]** Die Erfindung wird nachfolgend anhand eines in der Zeichnung dargestellten Ausführungsbeispiels näher erläutert.

**[0019]** In der Zeichnung zeigen:

- Fig. 1 eine schematische Blockschaltbilddarstellung einer Kopplung zweier Steuergeräte nach der Erfindung;
- Fig. 2 eine schematische Darstellung eines CAN-Telegramms und
- Fig. 3 eine schematische Darstellung eines UDP-Telegramms.

**[0020]** Aus der in Fig. 1 dargestellten Anordnung zweier Steuergeräte 1 und 1' wird ersichtlich, wie diese Steuergeräte zur Steuerung einer in der Zeichnung nicht näher dargestellten Modellbahn, insbesondere Modelleisenbahn, miteinander gekoppelt werden können. In dem in Fig. 1 dargestellten Beispiel handelt es sich bei den Steuergeräten 1 und 1' um gleichwertige oder gar identisch ausgebildete eigenständige Steuergeräte, so dass die nachstehend beschriebenen Einheiten des Steuergeräts 1 auch im Steuergerät 1' als jeweilige Komponente X' identisch vorhanden sind.

**[0021]** Das Steuergerät 1 umfasst hierbei vorzugsweise in baulicher Einheit eine Bedieneinheit 3, in welcher Bedienelemente wie Regler, Schieber, Knöpfe, Drehknöpfe, Taster sowie Sensorflächen, insbesondere Sensorflächen eines Touch-Screens, zur manuellen bzw.

taktilen Eingabe vorhanden sind. Die Bedieneinheit 3 setzt die jeweilig eingegebenen manuellen Befehle mittels eines entsprechenden Controllers in vorbestimmte Bus-Befehle, insbesondere CAN-Befehle, um. Zusätzlich ist es denkbar, dass die Bedieneinheit 3 neben den manuellen Eingabemöglichkeiten auch eine Anzeigeeinrichtung, insbesondere den Screen eines Touch-Screens, aufweist, um auszuführende und/oder zusätzlich auch empfangene CAN-Befehle bzw. Informationen hierüber auf einer solchen Anzeigeeinrichtung darzustel-

10 len.

**[0022]** Die Bedieneinheit 3 ist mit einem Gleisformatprozessor 5 über einen Bus 9, insbesondere ein CAN-Bus, gekoppelt, so dass die an der Bedieneinheit 3 ma-

15 nuell eingegebenen Befehle als CAN-Befehle an dem Gleisformatprozessor 5 anliegen und von diesem in ein entsprechendes Bahnsignal (Steuersignale) mit entsprechender Codierung, z.B. Motorola, MFX, SX, DCC, etc. umgewandelt werden. Diese Signale des Gleisformat-

20 prozessors 5 werden über einen Booster 7 in ihrer Leistung verstärkt, so dass am Ausgang 15 des Steuergerätes 1 das entsprechende Bahn- bzw. Gleissignal zur unmittelbaren Steuerung einer Modellbahn, insbesondere Modelleisenbahn, mit Werten von beispielsweise -20

25 Volt, +20 Volt, 0 Volt im entsprechenden Wechsel je nach Codierung erzeugt wird, wobei zu jedem Zeitpunkt für einen Fahrstrom nach Gleichrichtung eine Spannungsdifferenz von 20 Volt als Fahrspannung gegeben sein kann.

30 35 **[0023]** Wie in Fig. 1 dargestellt, können der Gleisformatprozessor 5 und der Booster 7 baulich eine Einheit bilden, wobei selbstverständlich auch eine bauliche Trennung und entsprechende Leitungsverbindung zwischen beiden Einheiten innerhalb des Steuergeräts 1 vorstellbar ist.

**[0024]** Weiterhin weist das Steuergerät einen ersten, an der linken Gehäuseseite angeordneten Ein-/Ausgang 11 und einen zweiten, am Gehäuse rechtsseitig angeordneten Ein-/Ausgang 13 auf, an welchen jeweils der Bus 9 anliegt.

**[0025]** Wie in Fig. 1 dargestellt, wird bei einer busseitigen Kopplung zweier Steuergeräte 1, 1' über eine entsprechende Verbindung, insbesondere ein Kabel, der rechtsseitige Ein-/Ausgang 13 eines ersten Steuergeräts

45 mit einem linksseitigen Ein-/Ausgang 11' eines zweiten Steuergeräts 1' gekoppelt. Hierbei kann der links- und rechtsseitige Ein-/Ausgang 11, 13 bzw. 11', 13' unterschiedlich ausgebildet sein, so dass eine unerwünschte Kopplung zweier linksseitiger Ein-/Ausgänge 11, 11'

50 55 oder zweier rechtsseitiger Ein-/Ausgänge 13, 13' unter Verwendung von zu den jeweiligen Ein-/Ausgängen komplementär ausgebildeten Steckern von Verbindungskomponenten zur kabellosen Verbindung (beispielsweise Bluetooth) oder eines Kabels vermieden werden kann.

**[0026]** Wird nun ein entsprechender, komplementär ausgebildeter Stecker einer Verbindungskomponente (Transmitter) oder eines Verbindungskabels in einen

40

linksseitigen Ein-/Ausgang 11' eines Steuergeräts 1' eingesteckt, wird über einen in der Zeichnung nicht näher dargestellten Kontakt, insbesondere ein durch das Einstecken mechanisch betätigter Kontakt, der Gleisformatprozessor 5' dieses Steuergeräts 1' deaktiviert, so dass bei einer Bedienung der Bedieneinheit 3' des Steuergeräts 1' keine Steuerbefehle vom dessen Gleisformatprozessor 5' erzeugt werden.

**[0027]** Die Steuerbefehle werden demnach nur von dem Gleisformatprozessor 5 des Steuergerätes 1, dessen linksseitiger Ein-/Ausgang 11 unbelegt ist, erzeugt und über einen Booster 7 entsprechend verstärkt.

**[0028]** Da der Gleisformatprozessor 5 über den dargestellten Bus, insbesondere CAN-Bus, nicht nur mit der Bedieneinheit 3, sondern auch mit der Bedieneinheit 3' des anderen Steuergeräts 1' in Verbindung steht, empfängt der Gleisformatprozessor 5 auch die Bus-Befehle (im Folgenden zur Vereinfachung CAN-Befehle genannt) der Bedieneinheit 3' und wandelt auch diese in entsprechende Steuersignale in Form eines Gleissignals um.

**[0029]** Da die CAN-Befehle der Bedieneinheit 3' auch an der Bedieneinheit 3 anliegen, können diese über eine dort vorteilhafterweise vorhandene Anzeigeeinrichtung ebenso angezeigt werden, wie die CAN-Befehle der Bedieneinheit 3 an einer in der Bedieneinheit 3' vorteilhafterweise vorhandenen Anzeigeeinrichtung. Entsprechend werden die am Gleisformatprozessor 5 anliegenden CAN-Befehle und damit auch die empfangenen umgewandelten Steuerbefehle (beispielsweise Rückmeldungen von Bahnartikeln bzw. deren Decodern) sowohl an der Anzeigeeinrichtung der Bedieneinheit 3 als auch an der Anzeigeeinrichtung der Bedieneinheit 3' angezeigt, so dass selbst die Eingabe von konkurrierenden Eingabebefehlen nur zur Anzeige des jeweils aktiven (letzten) CAN-Befehls führt.

**[0030]** In weiterer Ausgestaltung kann, wie in Fig. 1 mittels gestrichelter Linie 17 dargestellt, der Booster 15 des Steuergeräts 1 zusätzlich mit dem Booster 15' des Steuergeräts 1' über eine zusätzliche Verbindung, insbesondere Leitung, verbunden sein, wobei über diesen Leitungsweg vorzugsweise nur das unverstärkte, vom Gleisformatprozessor 5 des ersten Steuergeräts 1 erzeugte Signal vom Steuergerät 1 ausgegeben bzw. durch den Boosters 7 (ohne Verstärkung) durchgeschleift wird und an einem Verstärkungseingang des Booster 7' des Steuergeräts 1' derart anliegt, dass dieses Signal ohne Mitwirkung des Gleisformatprozessors 5' durch den Booster 7' in seiner Leistung verstärkt wird und am Ausgang 15' des Steuergeräts 1' ausgegeben wird.

**[0031]** Durch diese Funktion eines über Booster 7 und zusätzlich eines unabhängig vom Booster 7 über Booster 7' verstärkten Ausgangssignals kann vorteilhafterweise eine Modellbahn, insbesondere eine Modelleisenbahn, an welche wiederum beide Ausgänge 15, 15' (vorzugsweise an unterschiedliche Gleissegmente) angeschlossen sind, mit erhöhter Leistung, beispielsweise doppelter Leistung, gespeist werden, so dass eine größere Anzahl von Modellbahnartikeln, insbesondere Triebwagen, eingesetzt und gesteuert werden kann. Selbstverständlich können durch Kopplung von mehr als zwei Steuergeräten - auf die vorstehend für zwei Steuergeräte dargestell-

5 te Weise - auch mehrere, entsprechend (beispielsweise mehrfach) verstärkte Ausgangssignale erzeugt werden. **[0032]** Neben der in Fig. 1 dargestellten Kopplung zweier gleichartiger Steuergeräte 1, 1' über einen innen liegenden und nach außen weitergeführten Bus, insbe-

10 sondere CAN-Bus, ist es jedoch auch möglich, andere gleichwertige Steuergeräte mit einem derartigen Steuergerät 1 zu verbinden, wie beispielsweise einen Personal Computer mit darauf laufender, entsprechender Steuerungssoftware und entsprechenden Peripheriegeräten

15 (Monitor, Joystick, Maus, etc.). Eine entsprechende Anbindung erfolgt hierzu beispielsweise über eine Bridge bzw. Gateway-Einrichtung, welche vorzugsweise in einem autarken erfindungsgemäßen Steuergerät 1 baulich integriert ist. Die Bridge bzw. Gateway-Einrichtung wan-

20 25 delt vorteilhafterweise die ursprünglichen Steuerbefehle nicht komplett und damit zeitaufwändig um, sondern "verpackt", wie im nachfolgenden Beispiel erläutert, die erzeugten Steuerbefehle nur in eine "Hülle", so dass das Verpacken und Entpacken entsprechend schneller vonstatten gehen kann.

**[0033]** Ein Steuergerät 1 sendet beispielsweise für eine Triebwagen- bzw. Loksteuerung einen CAN-Befehl, um eine Lok mit 300 ‰ ihrer Höchstgeschwindigkeit fahren zu lassen.

30 **[0034]** Der Gleisformatprozessor 5 empfängt diesen Befehl und sendet bei nächster Gelegenheit einen für den Loktyp (Decodertyp) passenden Steuerbefehl über die Bahnspannung an die Lok.

35 **[0035]** Je nach Decodertyp in der Lok kann dieser vorzugsweise den Empfang des Steuerbefehls bestätigen. Sobald der Steuerbefehl bzw. eine entsprechendes CAN-(Sende)Telegramm an die Lok abgeschickt wurde und vorzugweise bestätigt wurde, sendet der Gleisformatprozessor 5 ein CAN-Antwort(-Telegramm) mit der

40 aktuellen Lokgeschwindigkeit 300 ‰. Diese Antwort wird von allen Steuergeräten 1, 1' empfangen und in die Anzeigeeinrichtung des Gerätes 1, 1' eingearbeitet. **[0036]** Wenn, wie vorstehend erläutert, die Bridge-

bzw. Gateway-Funktion aktiviert ist, werden alle Befehle

bzw. Telegramme, die auf dem CAN-Bus unterwegs sind, unabhängig von ihrem Inhalt in ein User Datagram Protocol (UDP) -Paket verpackt und im lokalen Netzwerksegment als Broadcast beispielsweise auf den UDP-Port 15731 versandt.

50 **[0037]** Das Gateway hört selbst beispielsweise an dem UDP-Port 15730 auf (Unicast- ) Sendungen angeschlossener Personal Computer. Diese Sendungen werden dann auf den CAN-Bus kopiert.

55 **[0038]** Die Reichweite der UDP-Pakete kann beispielsweise mit Hilfe eines SSH-Tunnels über die Grenzen des lokalen Netzwerksegments hinaus gezielt erweitert werden, so dass eine Steuerung einer Gleisanlage, deren aktuelles Bild beispielsweise über eine Webcam

45

übertragen wird, auch von einer entfernten Station via Internet möglich ist.

**[0039]** Zur Verdeutlichung der Gateway- bzw. Bridge-Funktion ist aus Fig. 2 und Fig.3 ersichtlich, wie ein CAN-Telegramm in ein entsprechendes UDP-Telegramm verpackt werden kann.

**[0040]** Ein CAN-Telegramm 21 besteht beispielsweise aus einem Header 23 mit 29 Bit, wobei es denkbar ist, einen Teil der Header-Bits für Adressen oder Steuerbefehle zu verwenden. Abgesehen von der DLC-Information 25 (Data Length Code) mit 3 Bit umfasst das CAN-Telegramm weiterhin einen Datenblock 27 von bis zu 8 Byte Daten, in welchen die (weiteren) Steuerbefehle enthalten sind.

**[0041]** Bei einem vereinfachten Umsetzen wird das CAN-Telegramm 21 quasi "in eine Hülle eingepackt", wie aus Fig. 3 durch den dort dargestellten Datenblock 33 ersichtlich ist. Der Datenblock 33 des UDP-Telegramms 31 enthält demnach einen Teil 23 mit 4 Bytes für die 29 Bit des Headers 23 des CAN-Telegramms 21, einen Teil 39 mit 1 Byte für die DLC-Information 25 des CAN-Telegramms 21 sowie einen Teil 41 mit 8 Bytes für die Daten 27 des CAN-Telegramms 21. Bei einem "Entpacken" des UDP-Telegramms in ein CAN-Telegramm wird daher nur die Ummantelung des Datenteils 33 des UDP-Telegramms 31 entfernt, um wieder das ursprüngliche CAN-Telegramm 21 zu erhalten.

**[0042]** Selbstverständlich ist statt einer Kopplung von nur zwei Steuergeräten 1 und 1', wie im vorstehenden Ausführungsbeispiel dargestellt, auch eine Kopplung von mehreren Steuergeräten möglich, wobei jeweils nur ein Steuergerät 1 einen linksseitig unbelegten Ein-/Ausgang 11 aufweist und demzufolge nur der Gleisformatprozessor 5 dieses Steuergerätes 1 zur Erzeugung des Gleissignals aktiv ist. Die vorstehend zum Ausführungsbeispiel mit zwei gekoppelten Steuergeräten gemachten Ausführungen gelten selbstverständlich auch für eine Kopplung von mehr als zwei Steuergeräten, insbesondere die daraus folgende Erhöhung der Rechenleistung und der elektrischen Leistung zur Steuerung und Speisung komplexer Anlagen (mit einer Vielzahl von zu steuernden Bahnartikeln mit entsprechend erhöhtem Befehlsaufwand und erhöhter Leistungsaufnahme).

**[0043]** Durch die anhand des vorstehenden Ausführungsbeispiels näher erläuterte Erfmdung ist es vorteilhafterweise nicht nur möglich, eine Gleisanlage mit mehreren, jeweils vollwertigen Steuergeräten gleichzeitig durch mehrere Bedienpersonen zu steuern, sondern auch eine Modellbahn mit mehreren Steuergeräten pro Person zusteuern, um aufgrund unterschiedlicher Blickwinkel je nach Ort der Steuergeräte eine bessere Sicht auf die zu steuernden Elemente zu ermöglichen.

**[0044]** Weiterhin ist es durch ein erfindungsgemäßes Steuergerät sowie das erfindungsgemäße Verfahren möglich, auf einfache Weise eine Großanzeige, Beamer, etc. beispielsweise zur Präsentation der Darstellung einer Anzeigeeinrichtung zu verwenden.

**[0045]** Zudem können Großanlagen, beispielsweise

mit bis zu hundert oder mehr Triebwagen nunmehr durch Kopplung gleichwertiger eigenständiger Steuergeräte unmittelbar gespeist (elektrische Leistung) und gesteuert (Rechenleistung) werden, ohne dass hierfür eine Steuerung mit einem Personal Computer oder andere Rechner mit größerer Rechenleistung notwendig ist bzw. sind. Für Großanlagen mit mehreren hundert Triebwagen kann durch die erfindungsgemäße Kopplung auf einfache, schnelle und kostengünstige Weise ein autarkes Steu-

- 10 ergerät 1, 1' mit einem oder mehren Computern gekoppelt werden, um die Anlage mit entsprechender Rechenleistung zur Steuerung der Anlage mit der genannten Komplexität zu versorgen.
- 15

20

25

30

45

#### **Patentansprüche**

**1.** Verfahren zur Steuerung einer elektrischen Modellbahn, insbesondere einer Modelleisenbahn,

> a) bei dem ein Gleissignal von einem Gleisformatprozessor (5) eines ersten Steuergerätes (1) erzeugt wird,

#### **dadurch gekennzeichnet, dass**

b) das erste Steuergerät (1) mit wenigstens einem weiteren zweiten Steuergerät (1') über einen Datenbus (9) gekoppelt wird.

- **2.** Verfahren nach Anspruch 1, **dadurch gekennzeichnet, dass** das Gleissignal auch im Falle von mehreren gekoppelten Steuergeräten (1, 1') nur von dem Gleisformatprozessor (5) des ersten Steuergerätes erzeugt wird.
- 35 40 **3.** Verfahren nach Anspruch 2, **dadurch gekennzeichnet, dass** mit dem Gleisformatprozessor (5) des ersten Steuergeräts kommuniziert wird, so dass über eine Bedieneinheit (3') des wenigstens einen weiteren zweiten Steuergerätes (1') mittels Kommunikation mit dem Gleisformatprozessor (5) des ersten Steuergeräts (1) ein gewünschtes Gleissignal erzeugt werden kann.
	- **4.** Verfahren nach Anspruch 3, **dadurch gekennzeichnet, dass** die Kommunikation mit dem Gleisformatprozessor (5) des ersten Steuergeräts bidirektional erfolgt.
- 50 **5.** Verfahren nach Anspruch 3 oder 4, **dadurch gekennzeichnet, dass** sowohl über eine Bedieneinheit (3) des ersten Steuergerätes als auch über die Bedieneinheit (3') des wenigstens einen weiteren zweiten Steuergerätes (1') ein gewünschtes Gleissignal erzeugt werden kann.
	- **6.** Verfahren nach einem der vorhergehenden Ansprüche, **dadurch gekennzeichnet, dass** zur Erzeugung des Gleissignals nur der Gleisformatprozessor

55

10

(5) des ersten Steuergerätes (1) aktiv ist und hierzu wenigstens ein jeweiliger Sendeteil eventuell weitere in den wenigstens zweiten Steuergeräten (1') vorhandene Gleisformatprozessoren (5') wenigstens während der Erzeugung des Gleissignals deaktiviert werden.

- **7.** Verfahren nach Anspruch 6, **dadurch gekennzeichnet, dass** zumindest die Sendeteile weiterer Gleisformatprozessoren (5') weiterer zweiter Steuergeräte (1') beim Vorgang des Koppelns der Steuergeräte (1, 1') deaktiviert werden.
- 15 **8.** Verfahren nach einem der vorhergehenden Ansprüche, **dadurch gekennzeichnet, dass** die Kopplung über einen CAN-Bus (9) erfolgt.
- 20 **9.** Verfahren nach einem der vorhergehenden Ansprüche, **dadurch gekennzeichnet, dass** die Kopplung über einen CAN-Bus (9) und einen daran über eine Bridge angebundenen Ethernet-Bus (10/100/1000 Mbit) erfolgt.
- 25 30 **10.** Steuergerät zur Durchführung eines Verfahrens nach einem der vorhergehenden Ansprüche, **dadurch gekennzeichnet, dass** das Steuergerät (1) einen Gleisformatprozessor (5) mit einem Sendeund einem Empfangsteil aufweist, welche mit anderen über einen Datenbus (9) gekoppelten Steuergeräten (1') eine bidirektionale Kommunikation ermöglichen.
- 35 **11.** Steuergerät nach Anspruch 10, **dadurch gekennzeichnet, dass** wenigstens der Sendeteil des Gleisformatprozessor (5, 5') mittels eines Schalters deaktivierbar ausgebildet ist.
- $40$ **12.** Steuergerät nach Anspruch 11, **dadurch gekennzeichnet, dass** der Schalter als elektronischer Schalter, welcher auf eine entsprechende Steuerspannung reagiert, ausgebildet ist.
- 45 **13.** Steuergerät nach Anspruch 11, **dadurch gekennzeichnet, dass** der Schalter als mechanisch betätigbarer Schalter, welcher auf das Einstecken eines Verbindungssteckers reagiert, ausgebildet ist.
- 50 **14.** Anordnung aus einem ersten Steuergerät (1) und wenigstens einem hiermit über einen Datenbus (9) gekoppelt weiteren zweiten Steuergerät (1') nach einem der Ansprüche 10 bis 13.

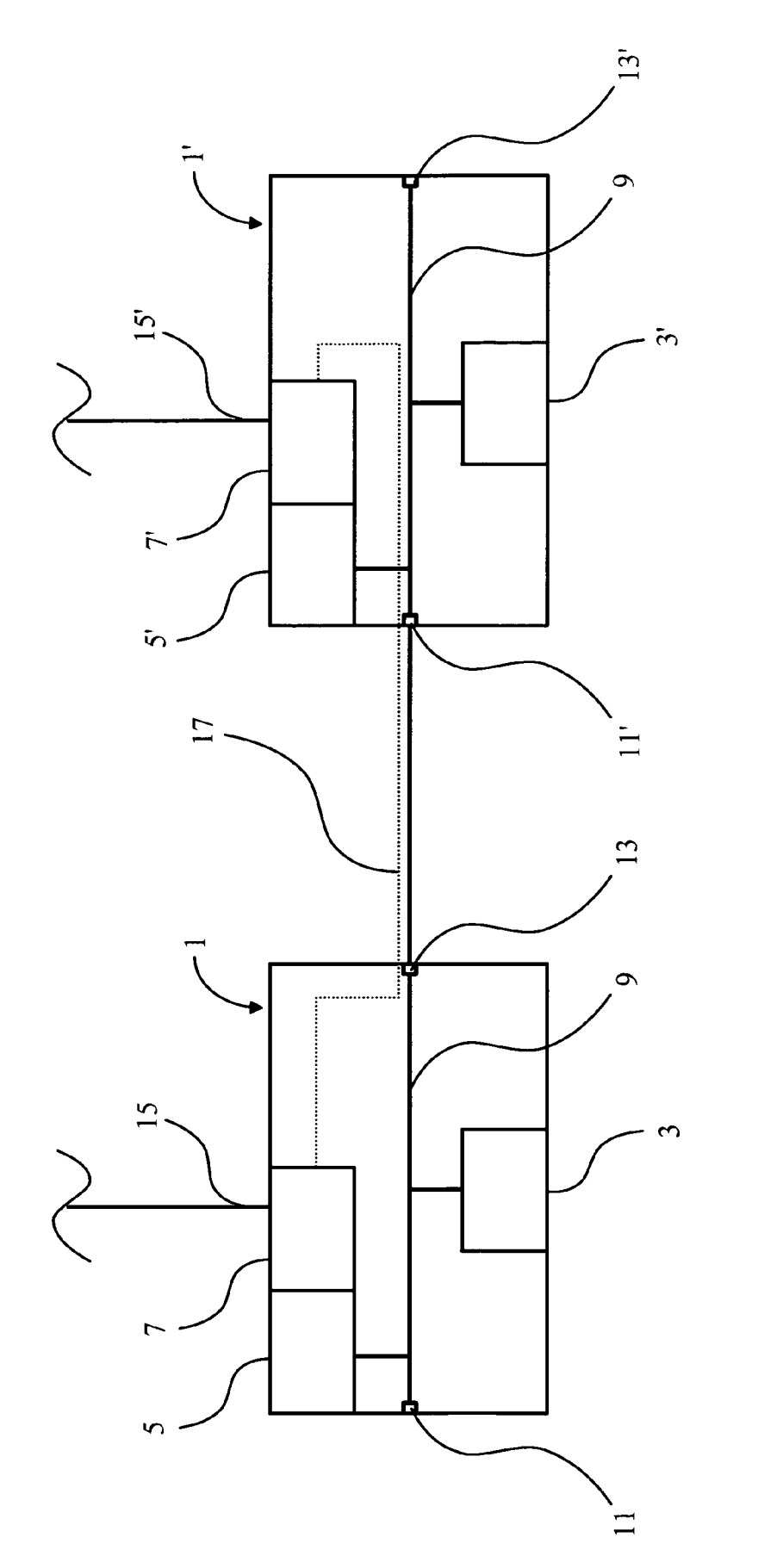

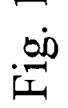

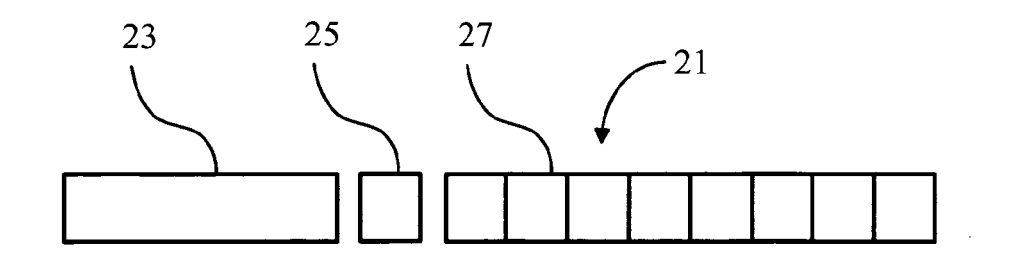

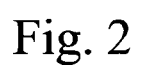

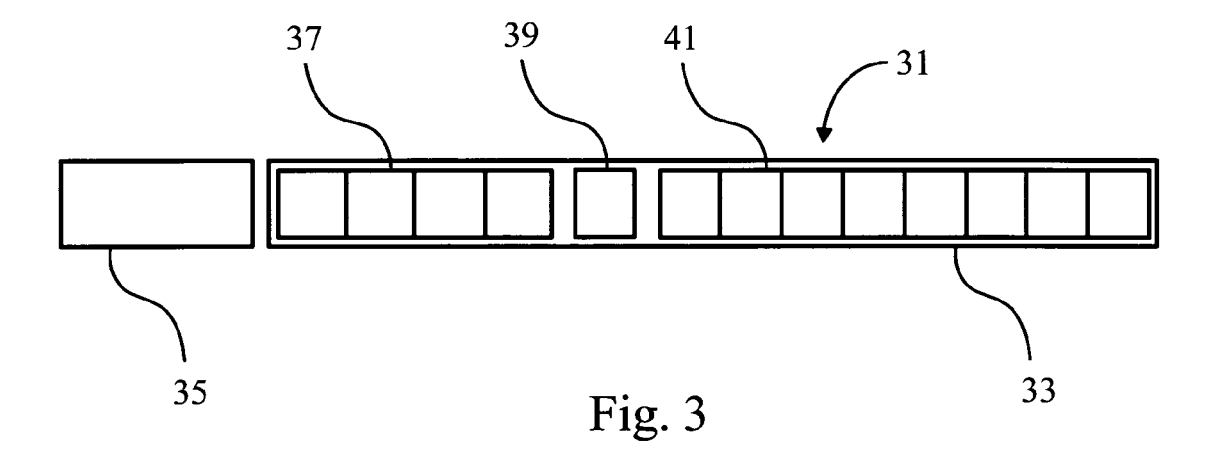

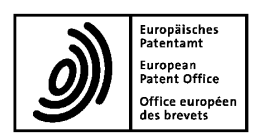

## EUROPÄISCHER RECHERCHENBERICHT

Nummer der Anmeldung EP 09 00 6119

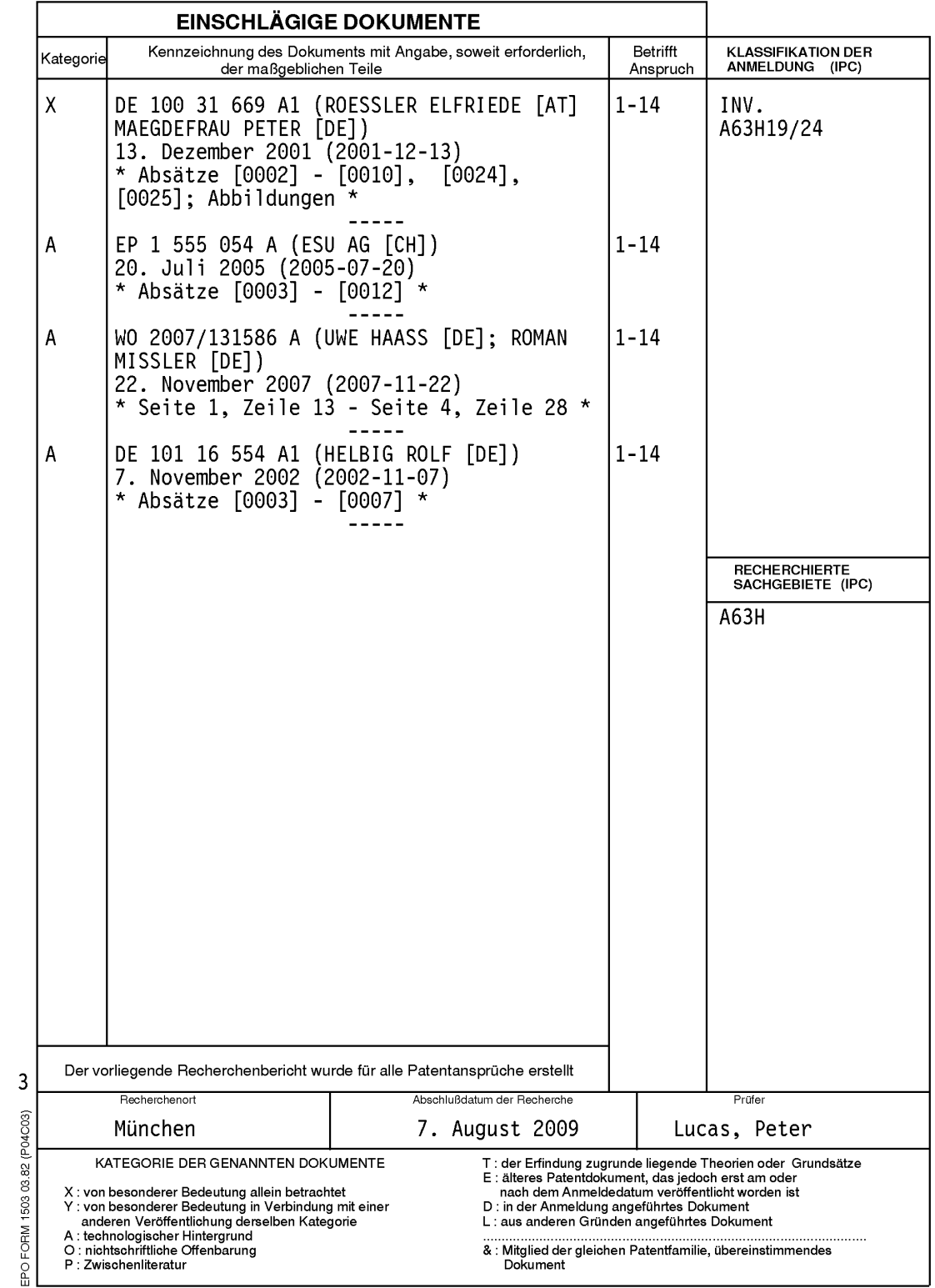

## EP 2 116 288 A1

### ANHANG ZUM EUROPÄISCHEN RECHERCHENBERICHT ÜBER DIE EUROPÄISCHE PATENTANMELDUNG NR.

EP 09 00 6119

In diesem Anhang sind die Mitglieder der Patentfamilien der im obengenannten europäischen Recherchenbericht angeführten<br>Patentdokumente angegeben.<br>Die Angaben über die Familienmitglieder entsprechen dem Stand der Datei des

 $\mathbf{r}$ 

## $07 - 08 - 2009$

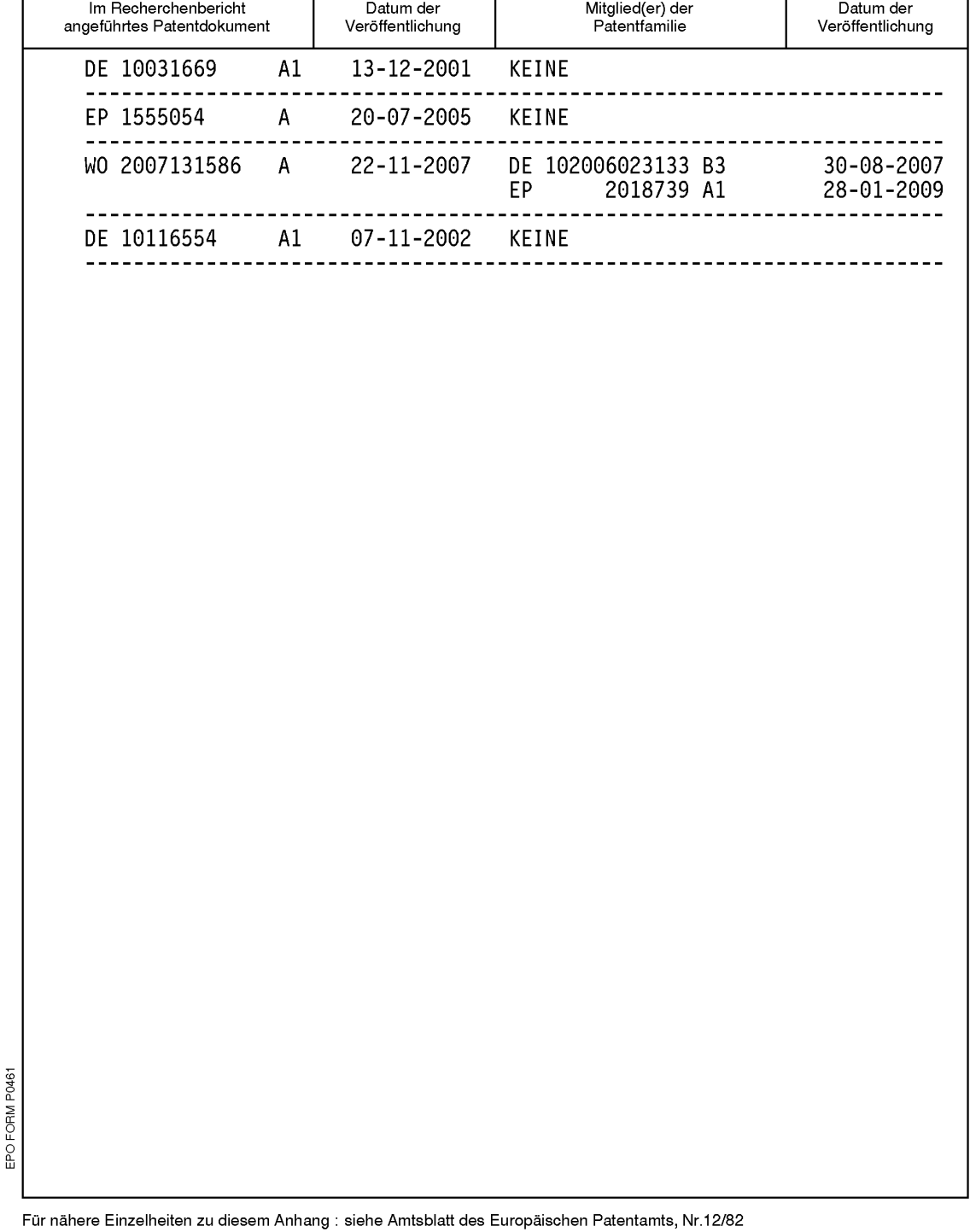